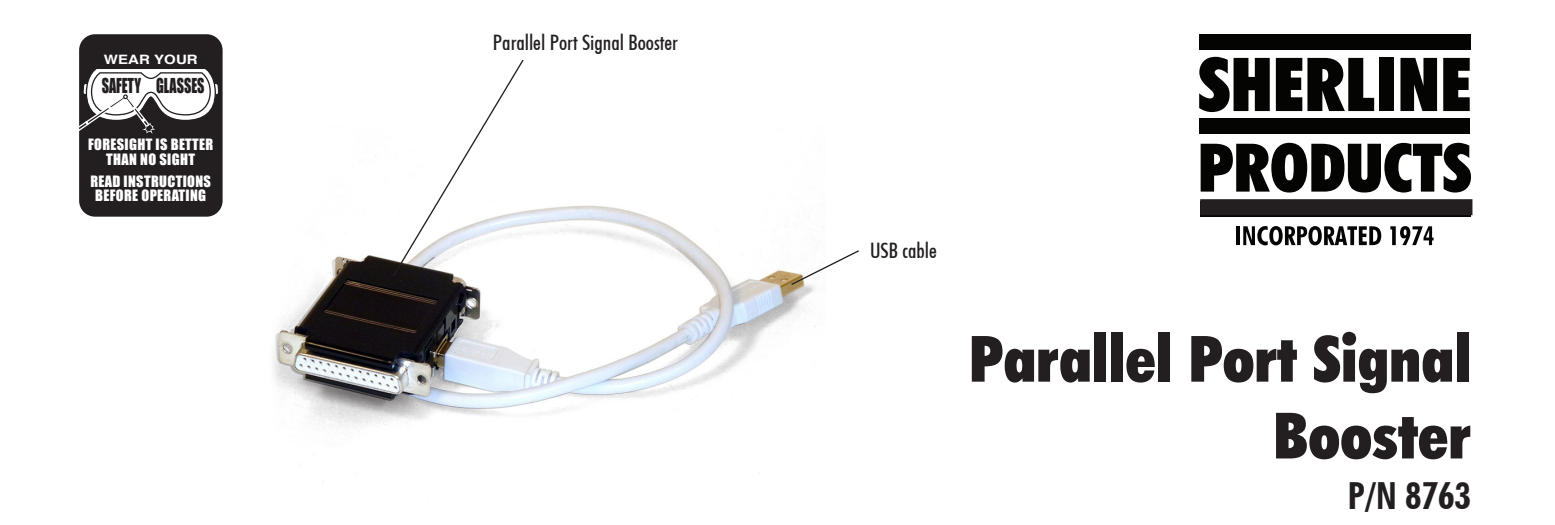

## The purpose of signal booster

In order to get sufficiently fast and glitch-free throughput to run all four axes of a CNC system at the same time, multiple wires are needed. That is why a 25-pin parallel port is used to transmit the information rather than a serial port like USB with only two wires. However, it has recently come to our attention that some users of our 8760 driver box are having problems when using them with their own computer.

Signal output through the parallel port on a computer should be about 3 volts, but some poorly made cards and connectors may put out only a marginal signal. Also, the signal may decrease with the age of the computer or when it gets overheated. Even some recently manufactured parallel ports have been found to not be up to specifications. A symptom that occurs when this happens is that one or more stepper motors may suddenly change direction, run in only one direction or act erratically in other ways. This has not been a problem with any computers sold by Sherline, rather only when connecting the Sherline driver box to a computer with a parallel port of unknown quality. In order to help out those having problems with parallel signal strength, Sherline has developed an amplifier to boost the signal strength. This is in most cases more economical than trying another computer.

## Installing the signal booster

 The male side of the parallel connector is plugged into the printer port on the user's computer. The parallel cable to the driver box is then plugged into the female side of the parallel amplifier. The USB cable is plugged into an open USB port on the host computer to power the amplifier.

Thank you, Sherline Products Inc.